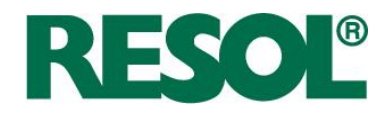

## **Communiqué de presse RESOL**

Hattingen, le 2 juin 2016

## **Vaste mise à jour de VBus.net**

Notre portail Internet **VBus.net** profite d'une vaste mise à jour.

Le portail est doté de nombreuses nouvelles fonctions, telles que la possibilité de créer et de sauvegarder des réglages standards du filtre. Cela rend la création de filtres utilisant les mêmes données de base plus simple. De plus, il est maintenant possible de convertir automatiquement les données du filtre et d'afficher les rendements du jour sous forme d'histogrammes.

Pratique pour les installateurs : les réglages de visualisation peuvent être sauvegardés et restaurés en quelques clics – cela vous permet de gagner du temps lors de la configuration d'autres comptes d'utilisateur en distribuant et réutilisant les réglages déjà effectués.

Une autre nouvelle fonction est le plug-in **VBus® Data Viewer**. Celui-ci permet d'utiliser les fonctions de diagramme pour l'affichage de données externes. De cette manière, les propriétaires d'un système qui ne disposent pas d'un datalogger ou module de communication et dont le système n'est pas connecté à Internet, peuvent afficher les données sauvegardées sur une carte mémoire SD sous forme de diagramme – sans avoir à utiliser un tableur.

Testez-le: **www.vbus.net** ou venez nous voir à **intersolar 2015, stand A3.720** à Munich et laissezvous convaincre par l'efficacité de nos produits. Notre équipe sera heureuse de vous accueillir !

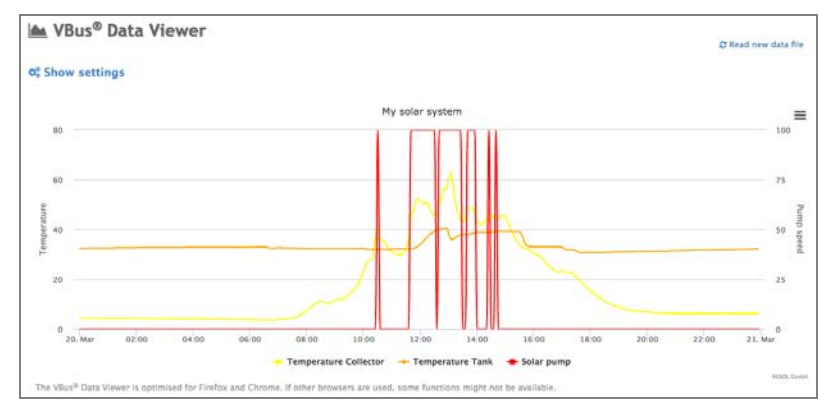

La nouvelle version VBus.net dispose de nouvelles fonctions exceptionnelles, par exemple le plug-in VBus® Data Viewer.